# **BLUE LANCE**

# LT AUDITOR+ INSTALLATION CHECKLIST

# **LT Auditor+ Quick Setup Guide**

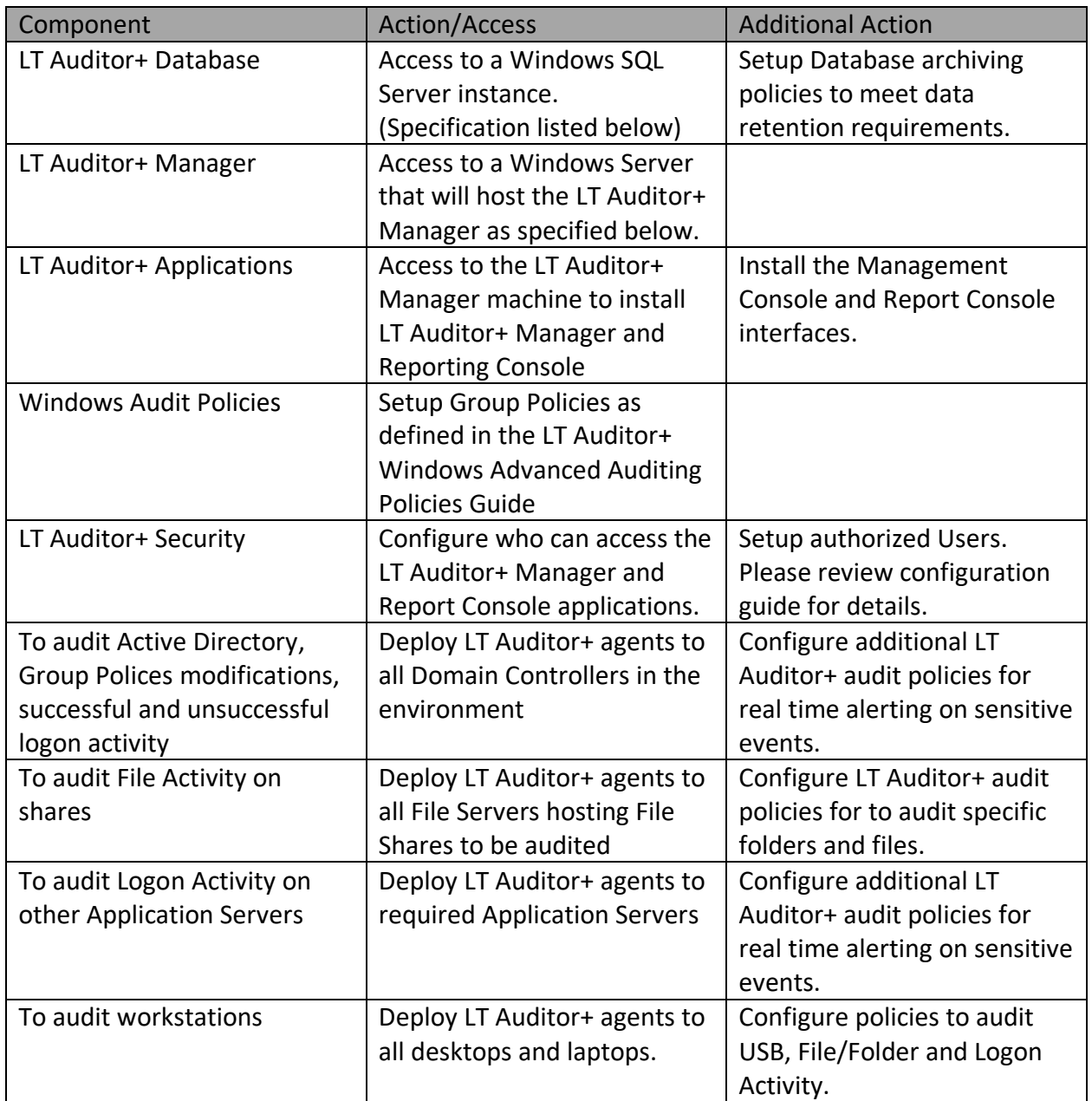

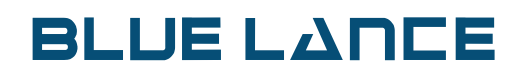

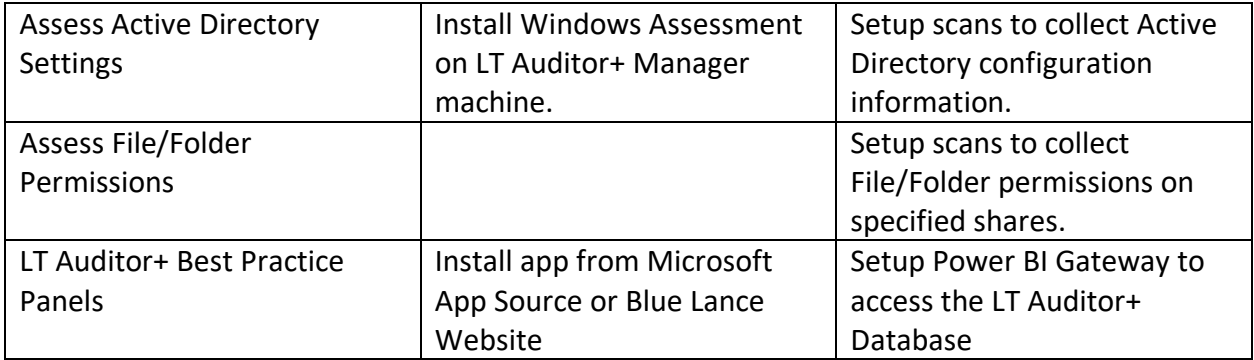

• Note: Audit Policy Configuration is dependent upon customer audit requirements. Go to the Best Practices page on the BLUE LANCE website:<https://bluelance.com/bestpractices> for BLUE LANCE'S recommendations.

# **BLUE LANCE**

## *Microsoft SQL Server Instance*

### **Supported Versions**

- Microsoft SQL 2014, 2016, 2017, 2019
- Microsoft SQL 2017 & 2019 Express Editions (supported only for evaluation)
- Oracle 9i, 10g,11g, 12c, 19c

*Please visit the vendor website for hardware requirements for the database.*

### **Database Permissions**

• Installer must have rights to create databases, tables, views, and stored procedures.

### **Database Access**

- LT Auditor+ must have an ID with 'dbo' access to the databases created during installation namely LTAProductionDB and LTAArchiveDB.
	- $\Box$  This ID can be either be a functional domain account or a database account on the SQL Server instance.
	- $\Box$  If database is hosted on the same machine as the LT Auditor+ Manager, the NT Authority\System can be used.

### **Database Size**

• Plan on a size 500GB with potential to raise up to 2TB based on volume of auditing and organizational data retention requirements.

### *LT Auditor+ Manager*

### **Operating system**

• Microsoft Windows Server 2012R2, 2016 or 2019 with latest service packs.

### **Hardware**

- RAM: 8GB RAM
- Hard Disk: 200+ GB

### **Software**

• Microsoft .NET 4.0

### **System Permissions**

• Installer must have 'administrative privileges to install the Manager

Note: Manager can be a virtual instance

# **BLUE LANCE**

# *LT Auditor+ Applications*

### *LT Auditor+ Manager Console*

### **Operating system**

• Windows 10, Windows Server 2012R2, 2016, 2019

### **Hardware**

- RAM: 4GB RAM
- Hard Disk : 5+ GB

### **Software**

• Microsoft .NET 4.0

### *LT Auditor+ Report Console*

### **Operating system**

• Windows 10, Windows Server 2012R2, 2016, 2019

### **Hardware**

- RAM: 4 GB RAM
- Hard Disk: 10+ GB

### **Software**

• Microsoft .NET 4.0

# *LT Auditor+ Agents*

### **Microsoft Windows Agents**

- Windows 10, Windows Server 2012R2, 2016, 2019
- Minimum 2GB of RAM
- .NET 4.0
- 500 MB of disk space